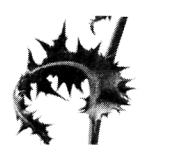

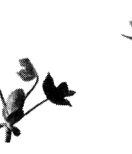

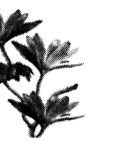

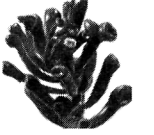

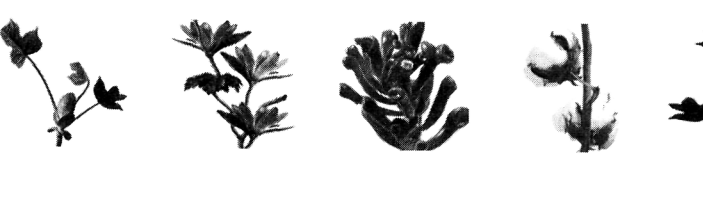

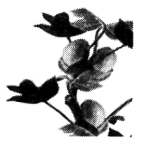

Daniel Koch

## **Suchmaschinen-Optimierung**

**Website-Marketing für Entwickler** 

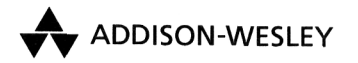

An imprint of Pearson Education

München • Boston • San Francisco • Harlow, England Don Mills, Ontario • Sydney • Mexico City Madrid • Amsterdam

## **Inhalt**

 $\overline{f}$ 

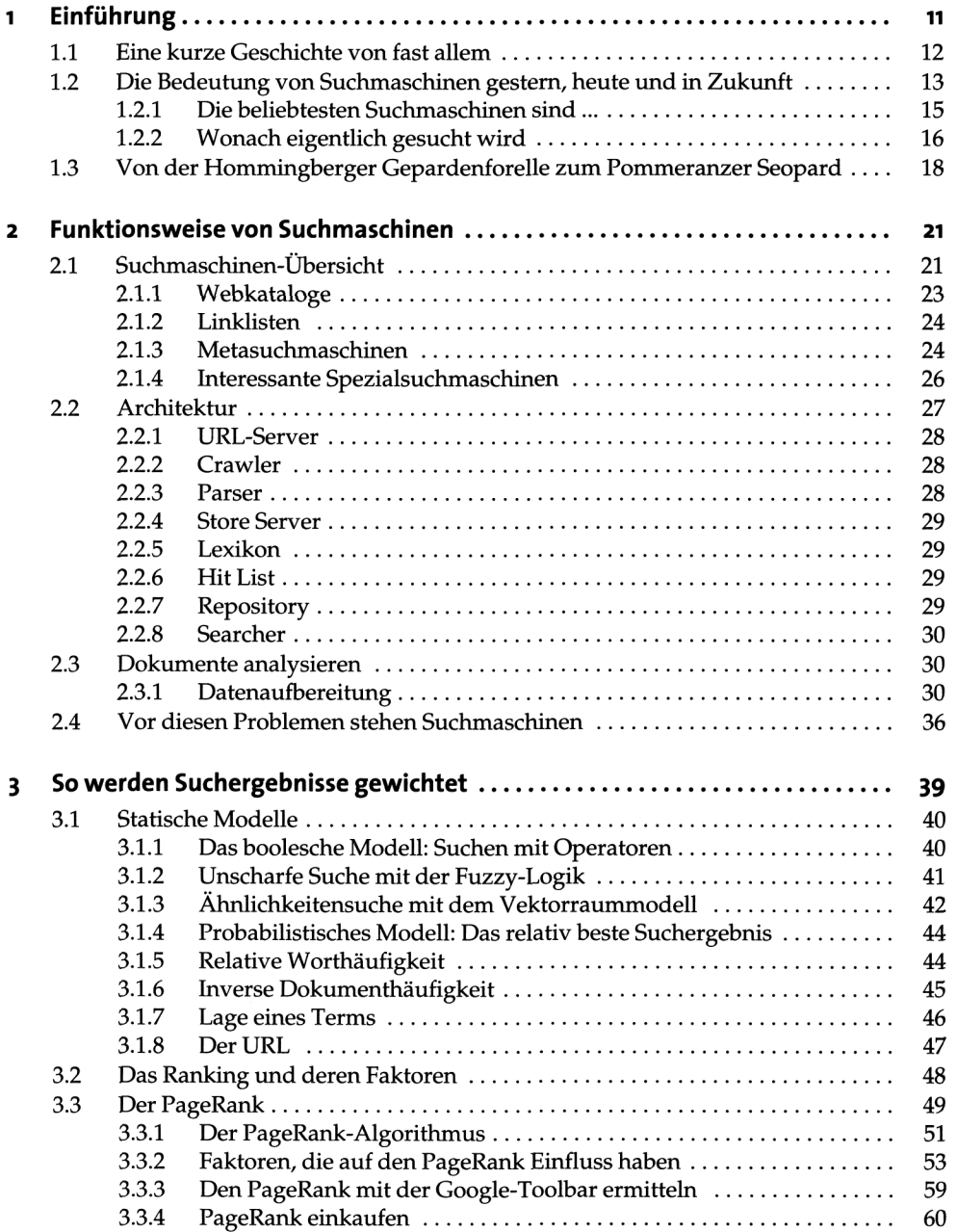

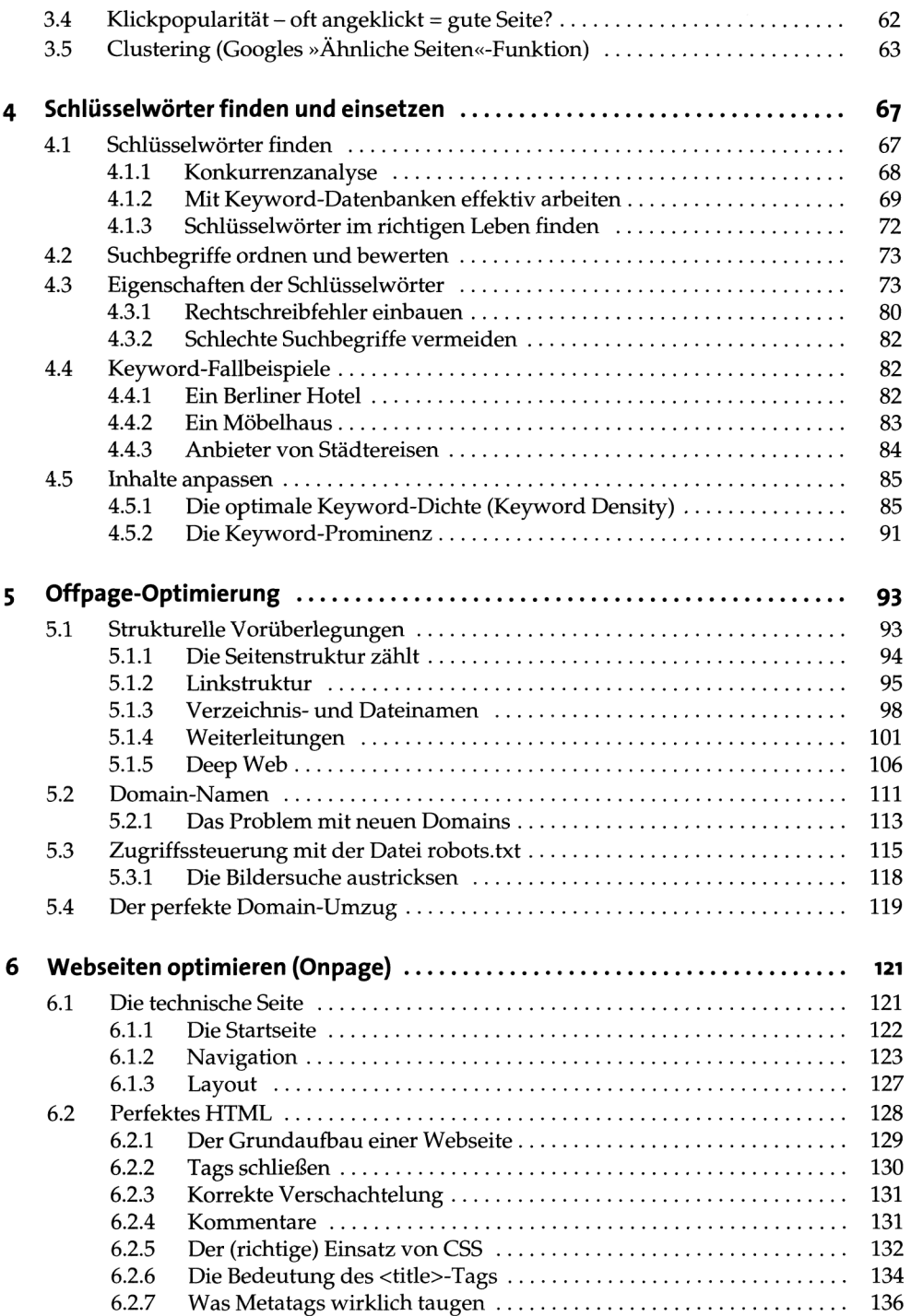

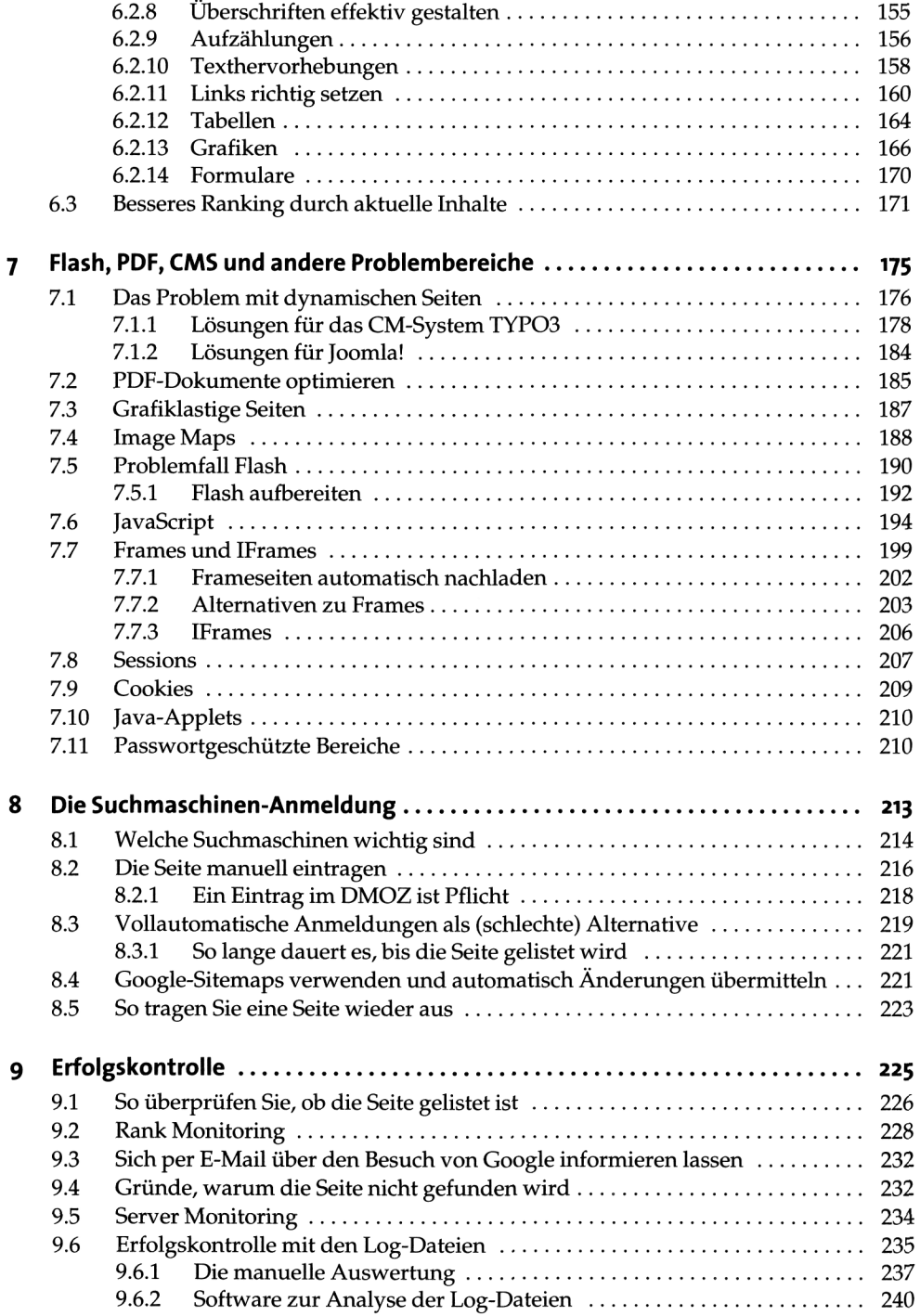

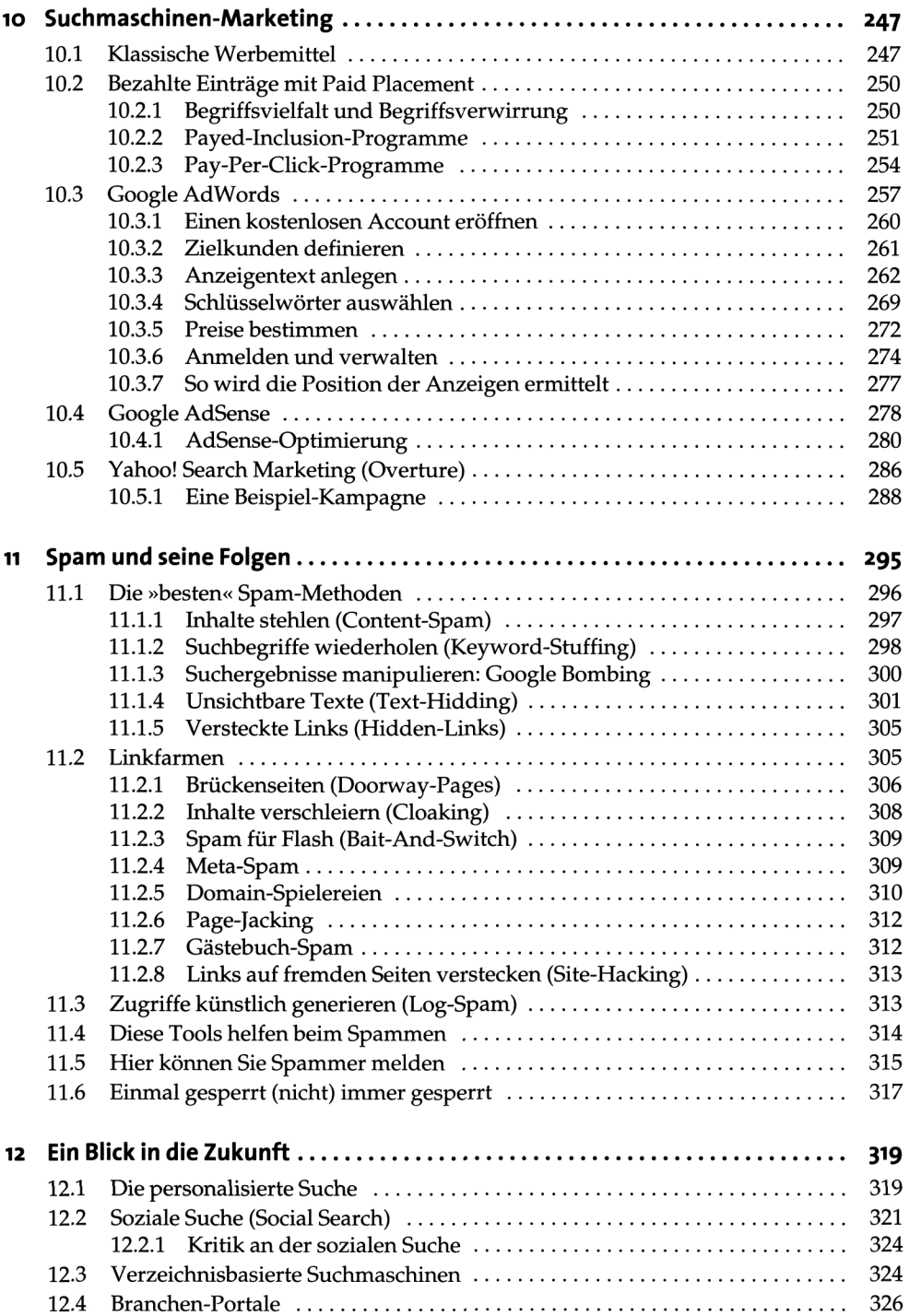

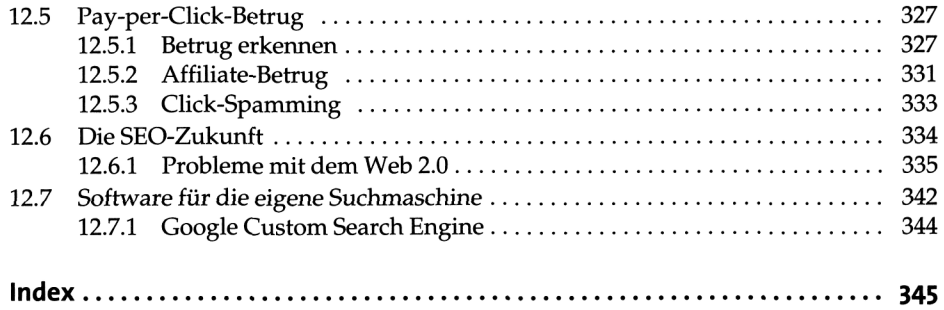